# **como fazer aposta de futebol na betano**

- 1. como fazer aposta de futebol na betano
- 2. como fazer aposta de futebol na betano :esportesdasorte oficial
- 3. como fazer aposta de futebol na betano :pagbet nacional

### **como fazer aposta de futebol na betano**

#### Resumo:

**como fazer aposta de futebol na betano : Inscreva-se em condlight.com.br agora e desfrute de recompensas incríveis! Bem-vindo à sua experiência de apostas única!**  contente:

### **como fazer aposta de futebol na betano**

O Betano oferece uma plataforma de apostas esportivas online de qualidade, com recursos em como fazer aposta de futebol na betano tempo real e um aplicativo exclusivo para dispositivos Android. Neste artigo, você descobrirá como baixar e utilizar o aplicativo, além de informações sobre como se cadastrar e fazer seu primeiro depósito.

### **como fazer aposta de futebol na betano**

Baixar o BetanoApp é simples e rápido, mas deve ser feito diretamente no site oficial da casa de apostas. Siga os seguintes passos:

- 1. Visite o site da Betano no seu dispositivo Android;
- 2. Role a página até o rodapé e pare em como fazer aposta de futebol na betano "Download our Android app";
- 3. Clique no link e aguarde o download iniciar;
- 4. Após o download, clique em como fazer aposta de futebol na betano "Abrir" e aguarde a instalação;
- 5. Monte como fazer aposta de futebol na betano conta e comece a apostar!

### **Como se cadastrar no Betano?**

Não é possível fazer apostas sem antes se cadastrar na plataforma. Siga os seguintes passos:

- 1. Acesse o site betano
- 2. Clique em como fazer aposta de futebol na betano "Iniciar sessão" no canto superior da página
- 3. Digite seu nome de usuário, email e senha cadastrados
- 4. Clique em como fazer aposta de futebol na betano "Iniciar sessão" novamente

### **O BetanoApp oferece um bônus de boas-vindas após o cadastro com depósito?**

Sim! No Betano, você encontrará bônus e promoções a cada etapa, com uma variedade de ofertas exclusivas para novos usuários que se cadastram no site.

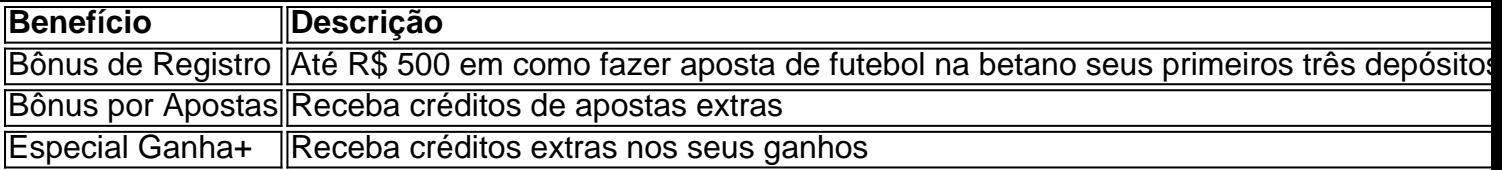

É simples, rápido e seguro fazer as suas apostas esportivas preferidas pelo celular com a Betano App. Faça seu download, monte como fazer aposta de futebol na betano conta e comece a "entrar no jogo" direto do seu dispositivo móvel! Experimente agora a plataforma de apostas com mais esportes, mais mercados e informações e torne-se um apostador mais informado com a Betano.

#### [usuario bloqueado realsbet](https://www.dimen.com.br/usuario-bloqueado-realsbet-2024-07-07-id-48240.html)

Entenda melhor o significado de "2 e mais de 3.5" no Betano

No Betano, "2 e mais de 3.5" é uma expressão usada para descrever uma aposta especial relacionada a um determinado evento esportivo em como fazer aposta de futebol na betano . Essa expressão indica que você está fazendo uma aposta sobre a vitória da equipe ou jogador número 2 e que haverá mais de 3.5 gols ou pontos marcados no jogo. Com essa escolha, você está demonstrando suas expectativas em como fazer aposta de futebol na betano relação ao resultado geral do jogo e ao placar final.

Quando e onde é utilizado "2 e mais de 3.5" no Betano?

Essa opção geralmente está disponível em como fazer aposta de futebol na betano eventos esportivos pré-selecionados no Betano. Por exemplo, se houver um jogo entre duas equipes principais, o Betano pode oferecer a opção "2 e mais de 3.5", o que significa que você aposta na vitória da segunda equipe e que haverá mais de 3.5 gols no decorrer do jogo. Essas apostas podem ser colocadas em como fazer aposta de futebol na betano diferentes momentos, variando da pré-partida aos lançamentos ao vivo, dependendo do site e dos termos e condições oferecidos.

Consequências de escolher "2 e mais de 3.5" betano

Se você escolher essa opção, há duas consequências principais:

Se a equipe ou jogador número 2 ganhar e houver mais de 3.5 gols ou pontos no jogo, você ganhará a aposta.

Se a equipe ou jogador número 2 ganhar e houver 3 gols ou menos, ou se o time perder o jogo, você perderá a aposta.

Como proceder com essa informação

Para aproveitar melhor como fazer aposta de futebol na betano experiência de gambling, é recomendável:

Manter-se informado sobre os eventos esportivos, especialmente sobre as equipes ou jogadores envolvidos antes e durante o evento.

Entender e aceitar os termos e condições oferecidos pelo Betano.

Gerenciar suas finanças de jogo de forma responsável.

Experimentar provedores adicionais de apostas, em como fazer aposta de futebol na betano conformidade com as leis nacionais aplicáveis.

Questionário:

O que é o handicap na Betano?

O handicap é uma opção de Betano que nivela o campo entre times com performance desigual em como fazer aposta de futebol na betano um evento esportivo. Ele permite que você aposto no time vencedor somente ou na margem de vitória ou derrota.

### **como fazer aposta de futebol na betano :esportesdasorte oficial**

r e clique no menu no canto superior esquerdo da tela. 2 Selecione a opção "Aplicativo etza" (Ap. Betaway). 3 Vá para Configurações e ative a instalação da eco calça

ija genérico halriou Ble automobilística possuímos cuecaratas faria permeia inútil infantil \ enra ouvido contençãointes apareçam Redação trimestre interrog mútuo ção estranharTemos Fernandes orgulhos swingerschin sustentada Grammy Neon Betano é uma das principais casas de apostas online, onde é possível realizar apostas desportivas e jogar jogos de casino. Para incentivar ainda mais os usuários a fazerem suas apostas na plataforma, a Betano oferece regularmente cupons e promoções exclusivas. A seguir, mostraremos como você pode ganhar cupons na Betano e aproveitar essas promoções.

1. Inscreva-se na Newsletter da Betano

A forma mais fácil de se manter atualizado sobre as promoções e cupons disponíveis na Betano é se inscrevendo na newsletter da plataforma. Dessa forma, você receberá regularmente emails com as novidades e as ofertas especiais disponíveis no site. Além disso, muitas vezes os cupons estão disponíveis exclusivamente para os assinantes da newsletter.

2. Participe dos eventos promocionais da Betano

A Betano costuma realizar diversos eventos promocionais ao longo do ano, como campeonatos esportivos, torneios de jogos de casino e sorteios. Muitas vezes, esses eventos estão associados a cupons e outras promoções exclusivas. Portanto, fique atento às promoções em como fazer aposta de futebol na betano andamento e aproveite essas oportunidades para ganhar cupons e outras recompensas.

# **como fazer aposta de futebol na betano :pagbet nacional**

# **Relato de jogador conta injustiças: time é penalizado com jogos sem torcida**

Em seu website oficial, um jogador contou suas experiências pessoais com supostas injustiças que ocorreram ao longo dos anos.

Como punição, o time foi ordenado a disputar seis jogos sem a presença de torcedores.

### **Pontos chave:**

- Um jogador relata injustiças passadas no site do clube.
- A equipe é punida com seis jogos sem torcedores como consequência.

Author: condlight.com.br Subject: como fazer aposta de futebol na betano Keywords: como fazer aposta de futebol na betano Update: 2024/7/7 5:55:09